## **Code optimization & linking**

#### Jinyang Li

Slides adapted from Bryant and O'Hallaron

## **What we've learnt so far**

- C program  $\rightarrow$  x86 instructions
	- Memory layout
	- control flows: sequential, jumps, call/ret
- Buffer overflow
	- Hijack control flow by overwriting a return address
	- Execute code intended by the attacker

# **Today's lesson plan**

- Code optimization (done by the compiler)
	- common optimization techniques
	- what prevents optimization
- C linker

## **Optimizing Compilers**

- Goal: generate efficient, correct machine code
	- allocate registers choose instructions, ...

gcc's optimization levels: -O1, -O2, -O3 Generated code must have the same behavior as the original C program under all scenarios

## **Common optimization: code motion**

• Move computation outside loop if possible.

```
testq %rsi, %rsi # Test n
 jle .11 \# If 0, goto done
 movq %rsi, %rdx
 \text{lead} (%rdi, %rsi, 8), %rax \# rax = &arr[n]
 imulq %rsi, %rdx #rdx = n * n.L3:
 movq %rdx, (%rdi) \# (*p) =rdx
 addq $8, %rdi # p++;
 cmpq %rax, %rdi # cmp \&\arctan[1] vs. p
 ine .L3 \qquad # if !=, goto Loop .L3
 11:ret
void set_arr(long *arr, long n) 
{
  for (long i = 0; i < n; i++)arr[i] = n*n;}
                                   done inside loop
                                           Equivalent C code
                                         void set_arr(long *arr, long n) 
                                          {
                                            long t = n*n;for (long i = 0; i < n; i++)arr[i] = t;}
```
### **Common Optimization: use simpler instructions**

- Replace costly operation with simpler one
	- Shift, add instead of multiply or divide
		- $16 \times x$  -->  $x \ll 4$
	- Recognize sequence of products

```
for (long i=0; i<\overline{n}; i++ {
    arr[i] = n * i;}
```
*long ni = 0;* for (long i = 0; i < n; i++) { arr[i] = ni; *ni += n;* }

assembly not shown this is the equivalent C code

#### **Common Optimization: reuse common sub-expressions**

 $x = a^*b + c$ ;  $y = a * b * d;$ 

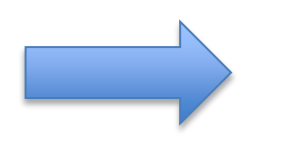

 $tmp = a*b;$  $x = \text{tmp} + c;$  $y = \text{tmp*d}$ ;

assembly not shown this is the equivalent C code

3 multiplications: a\*b, a\*b\*c

2 multiplications: a\*b, tmp\*d;

#### **What prevents optimization?**

#### **Optimization obstacle #1: Procedure Calls**

```
// convert uppercase letters in string to lowercase
void lower(char *s) {
   for (size t i=0; i<strlen(s); i++) {
      if (s[i] >= 'A' && s[i] <= 'Z') {
         s[i] -= ('A' - 'a');
      }
  }
}
```
Question: What's the big-O runtime of lower, O(n)?

#### **Lower Case Conversion Performance**

– Quadratic performance!

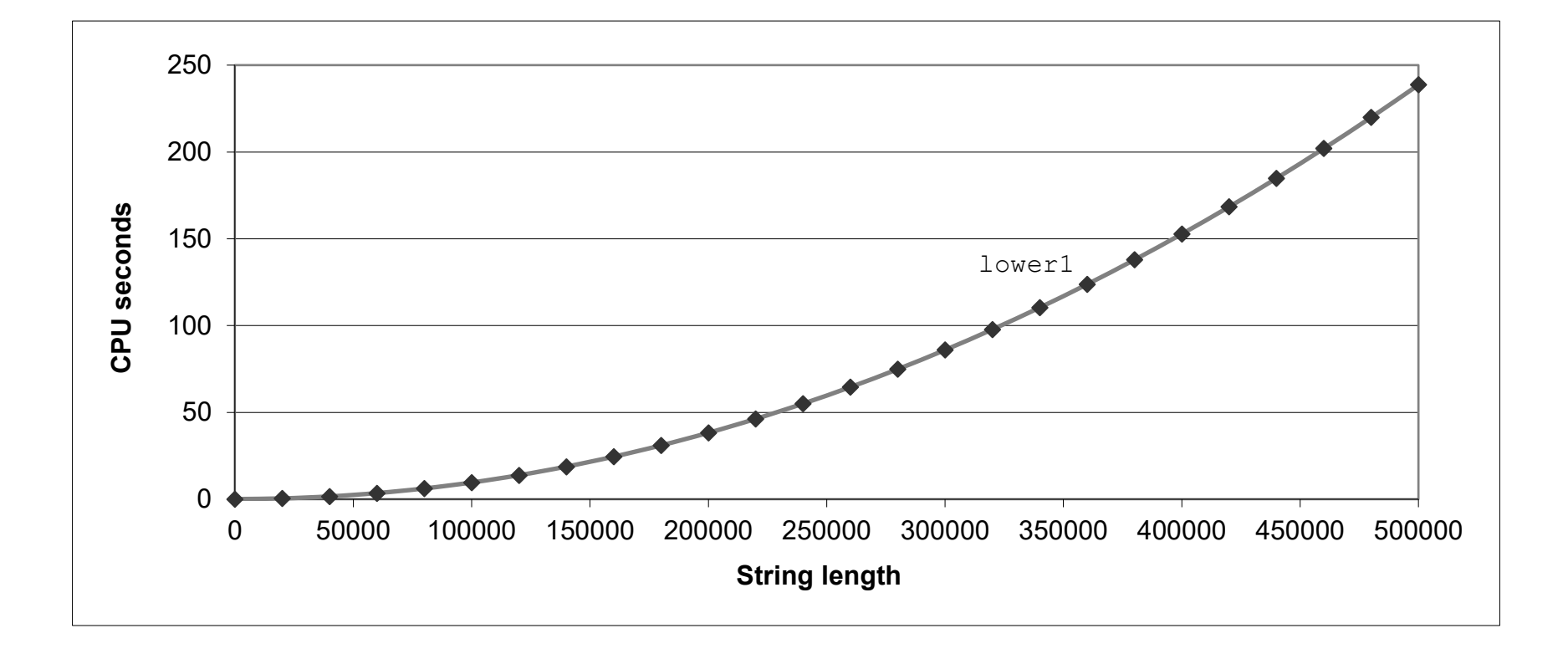

### **Calling strlen in loop**

// convert uppercase letters in string to lowercase void lower(char \*s) {

for (size\_t i=0; i<strlen(s); i++) { if (s[i] >= 'A' && s[i] <= 'Z') { s[i] -= ('A' - 'a'); } } • Strlen takes O(n) to finish

}

• Strlen is called n times

#### **Calling strlen in loop**

```
// convert uppercase letters in string to lowercase
void lower(char *s) {
   size_t len = strlen(s);
   for (size_t i=0; i<len; i++) {
      if (s[i] >= 'A' 88 s[i] <= 'Z') {
         s[i] -= ('A' - 'a');
     }
  }
}
```
#### **Lower Case Conversion Performance**

– Now performance is linear w/ length, as expected

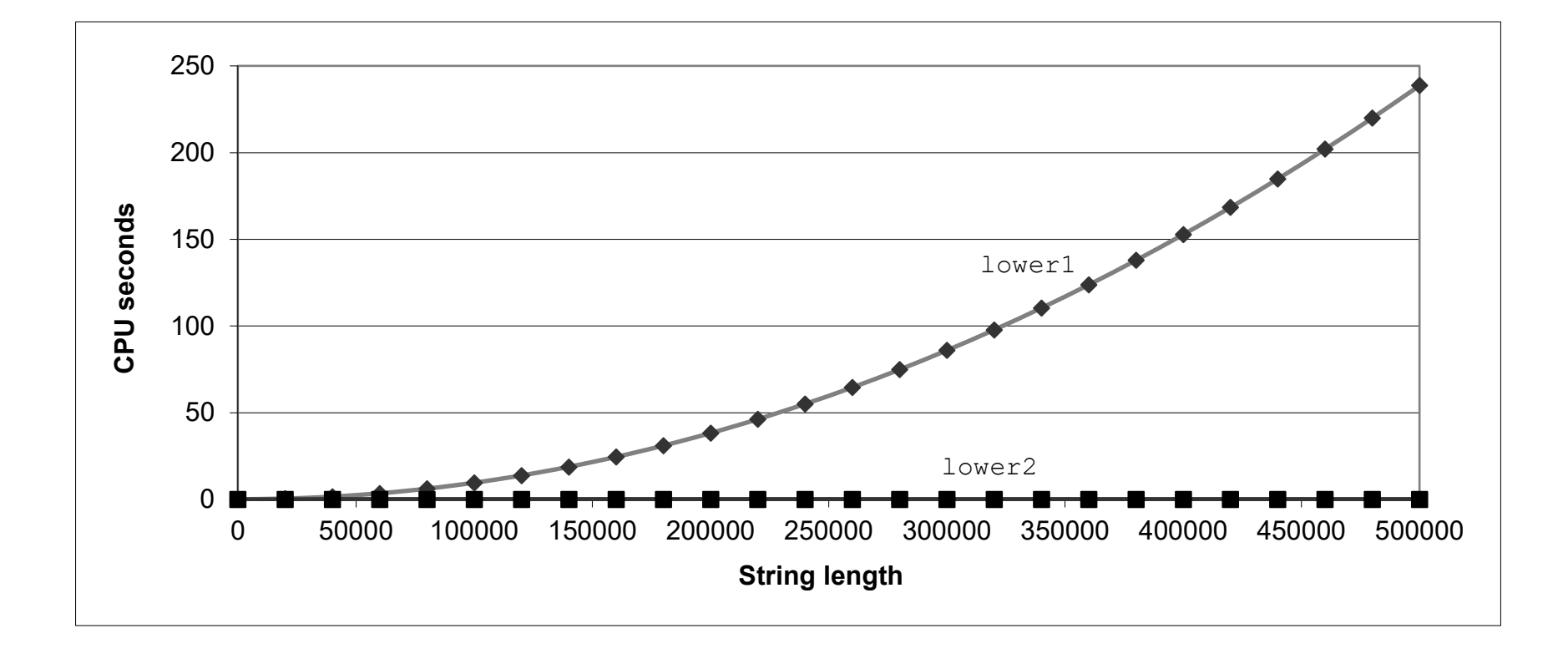

### **Optimization obstacle: Procedure Calls**

- Why can't compiler move strlen out of inner loop?
	- Procedure may have side effects
		- May alter global state
	- Procedure may not return same value given same arguments
		- May depend on global state
- Compiler optimization is conservative:
	- Typically treat procedure call as a black box
	- Weak optimizations near them
- Remedy:
	- Do your own code motion

### **Optimization obstacle 2: Memory aliasing**

```
//sum all elements of the array "a"
void sum(long a, long n, long *result) {
    *result = 0;
    for (long i = 0; i < n; i++) {
         (*result) += a[i];}
}
```
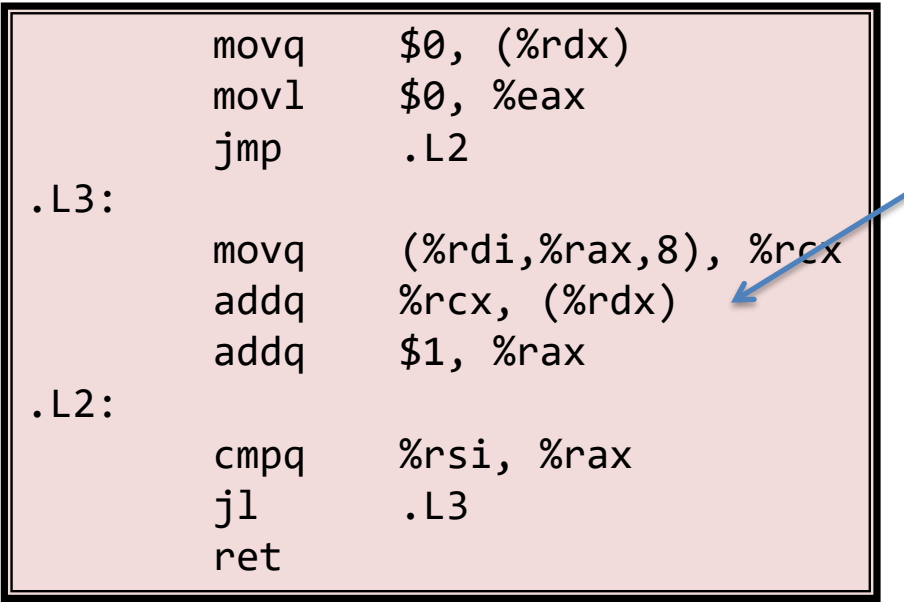

- Code updates \*result on every iteration
- Why not keep sum in a register and write once at the end?

#### **Memory aliasing: different pointers may point to the same location**

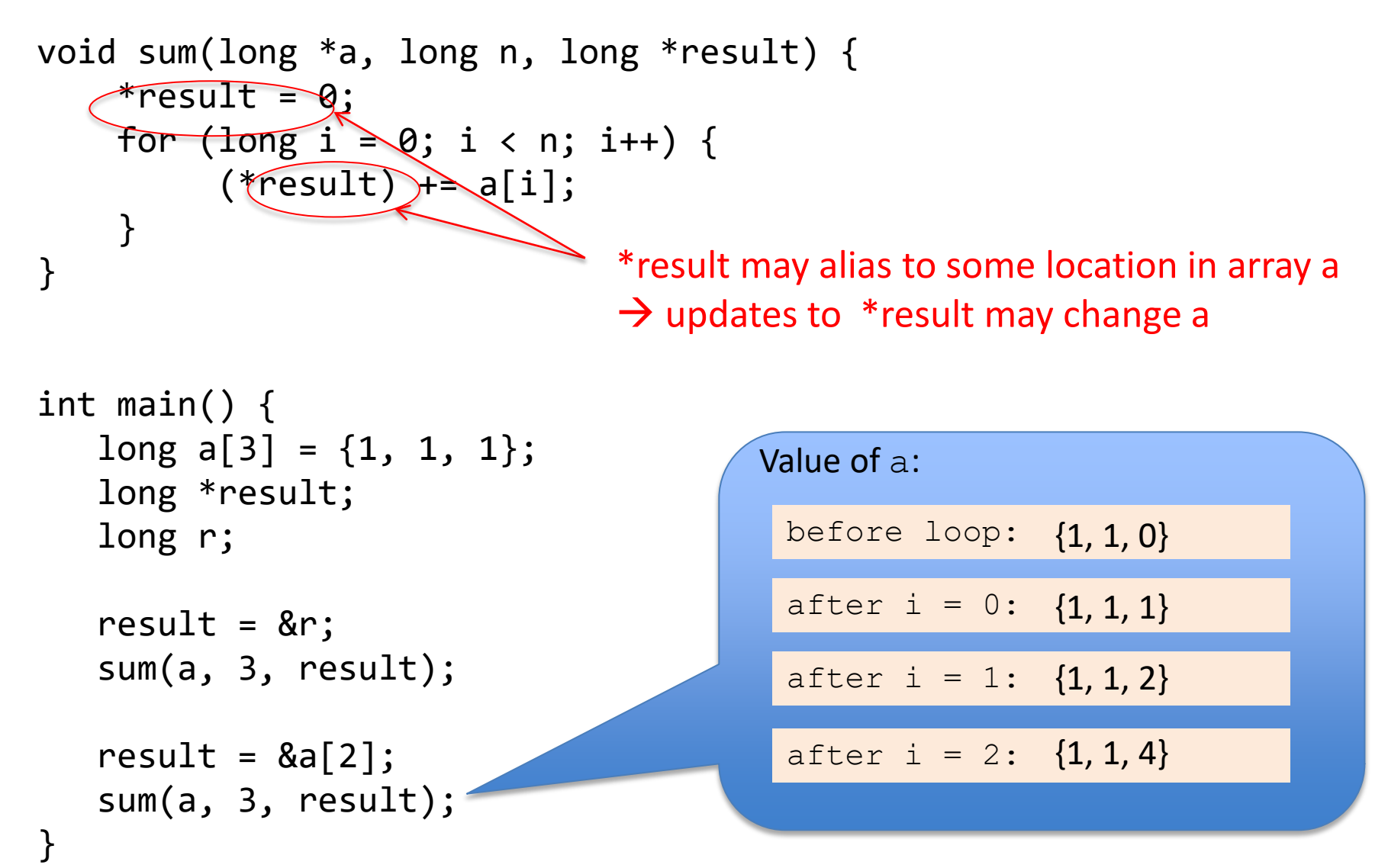

## **Optimization obstacle: memory aliasing**

- Compiler cannot optimize due to potential aliasing
- Manual "optimization"

```
void sum(long a, long n, long aresult) {
   long sum = 0;
   for (long i = 0; i < n; i++) {
     sum += a[i];}
   *result = sum;}
```
## **Getting High Performance**

- Use compiler optimization flags
- Watch out for:
	- hidden algorithmic inefficiencies
	- Optimization obstacles: procedure calls & memory aliasing
- Profile the program's performance

# **Today's lesson plan**

- Common code optimization (done by the compiler)
	- common optimization
	- what prevents optimization
- C linker

## **Example C Program**

```
#include "sum.h"
int array[2] = \{1, 2\};
int main()
{
    int val = sum(array, 2);
    return val;
}
```
*main.c*

int sum(int \*a, int n);

*sum.h*

```
#include "sum.h"
int sum(int *a, int n)
\{int s = 0;
  for (int i = 0; i < n; i++) {
        s += a[i];}
    return s;
}
```
## **Linking**

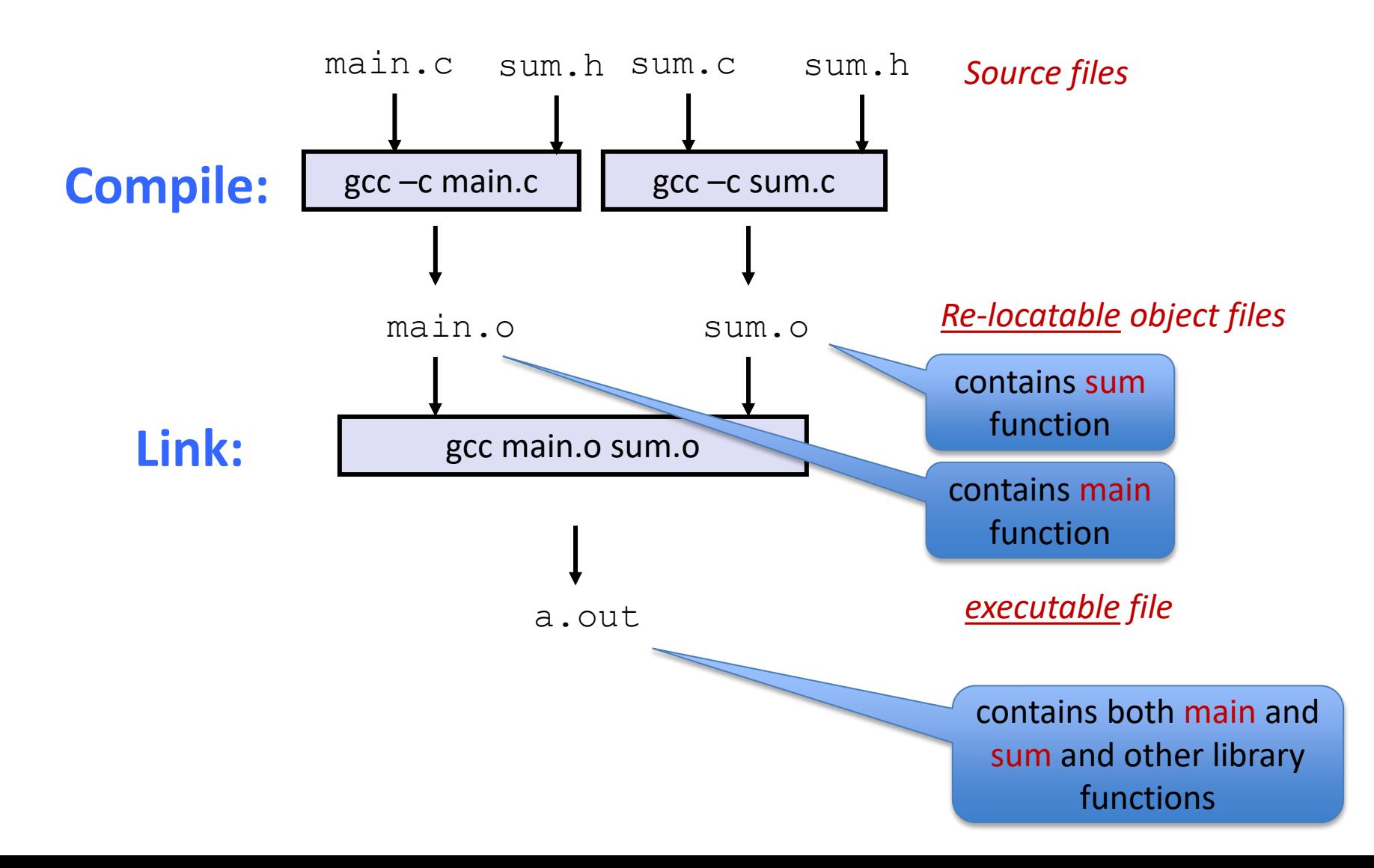

# **Why a separate link phase?**

- Modular code & efficient compilation
	- Better to structure a program as smaller source files
	- Change of a source file requires only re-compile that file, and then relink.
- Support libraries (no source needed)
	- Build libraries of common functions, other files link against libraries
		- e.g., Math library, standard C library

### **How does linker merge object files?**

- Step 1: Symbol resolution
	- Programs define and reference *symbols* (global variables and functions):
		- **void swap() {…} // define symbol swap**
		- **swap(); // reference symbol swap**
		- **int count; // define global variable (symbol) count**
	- Symbol definitions are stored in object file in *symbol table*.
		- Each symbol table entry contains size, and location of symbol.
	- **Linker associates each symbol reference with its symbol definition (i.e. the address of that symbol)**

#### **How does linker merge object files?**

- Step 2: Relocation
	- With "gcc –c ...", whenever compiler sees references to an unknown symbol, it uses a temporary placeholder
	- Linker re-locates symbols in the  $\cdot \circ$  files to their final memory locations in the executable. Replace placeholders with actual addresses.

Let's look at these two steps in more detail….

# **Format of the object files**

- ELF is Linux's binary format for object files, including
	- $-$  Object files (. $\circ$ ),
	- $-$  Executable object files  $(a.out)$
	- Shared object files, i.e. libraries (.so)

# **ELF Object File Format**

- Elf header
	- file type (.o, exec, .so) ...
- .text section
	- Code
- .rodata section
	- Read only data
- .data section
	- Initialized global variables
- .bss section
	- Uninitialized global variables
	- "Better Save Space"
	- Has section header but occupies no space

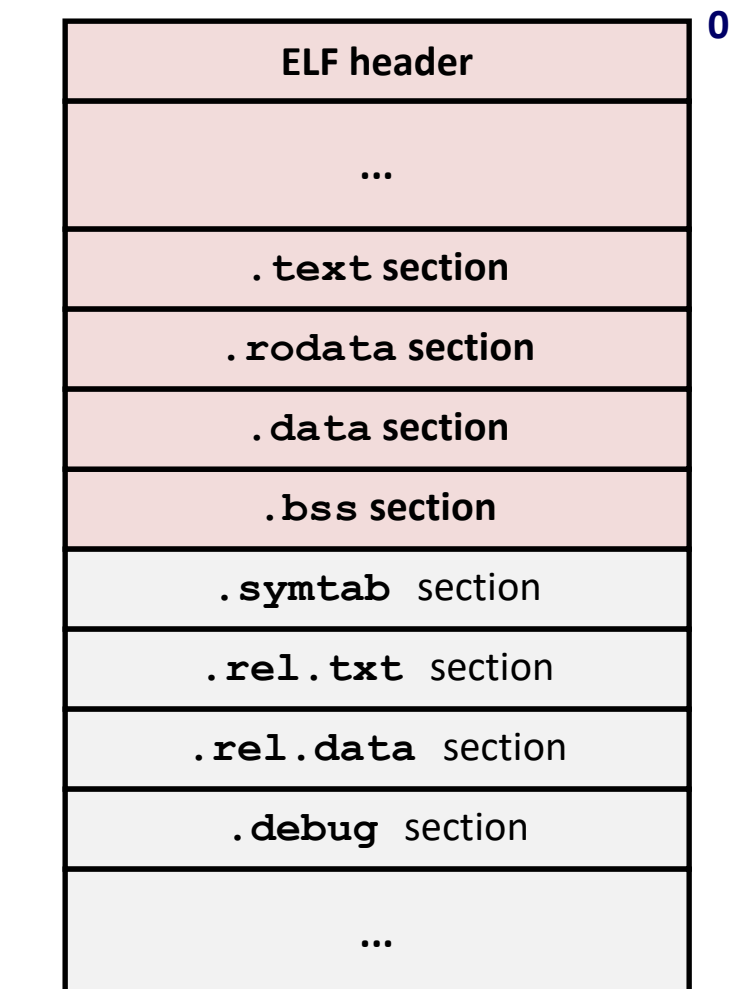

# **ELF Object File Format (cont.)**

- .symtab section
	- Symbol table (symbol name, type, address)
- .rel.text section
	- Relocation info for **.text** section
	- Addresses of instructions that will need to be modified in the executable
- .rel.data section
	- Relocation info for **.data** section
	- Addresses of pointer data that will need to be modified in the merged executable
- . debug **section** 
	- Info for symbolic debugging (**gcc –g**)

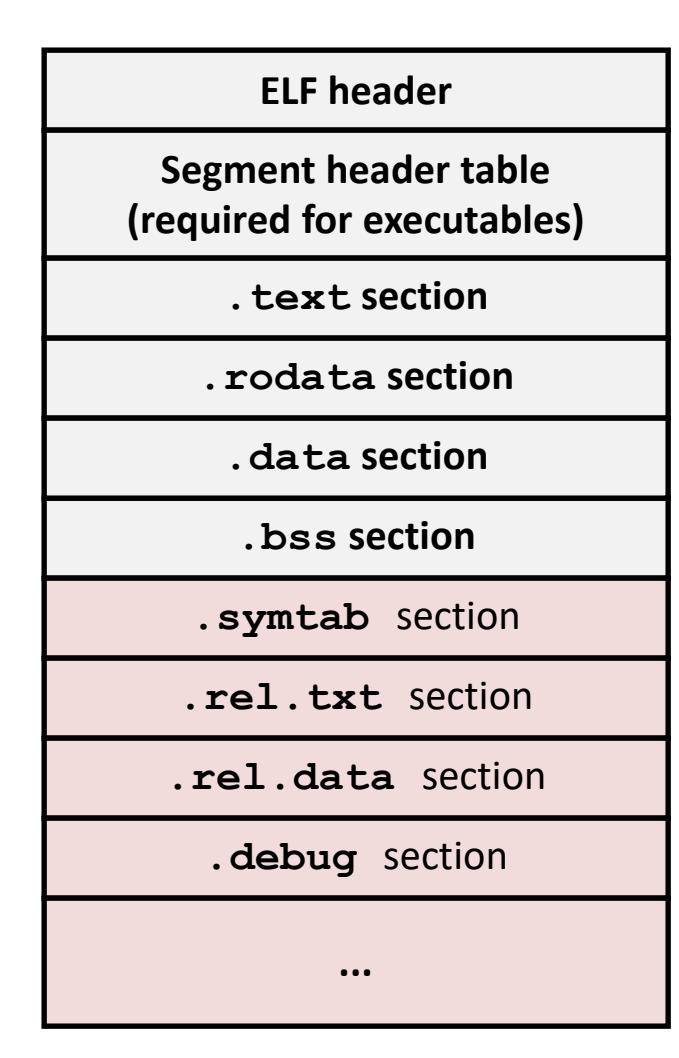

**0**

# **Linker Symbols**

- Global symbols
	- Symbols that can be referenced by other object files
	- E.g. non-**static** functions & global variables.
- Local symbols
	- Symbols that can only be referenced by this object file.
	- E.g. static functions & global variables
- $\leftarrow$ needs to be resolved• External symbols
	- Symbols referenced by this object file but defined in other object files.

# **Step 1: Symbol Resolution**

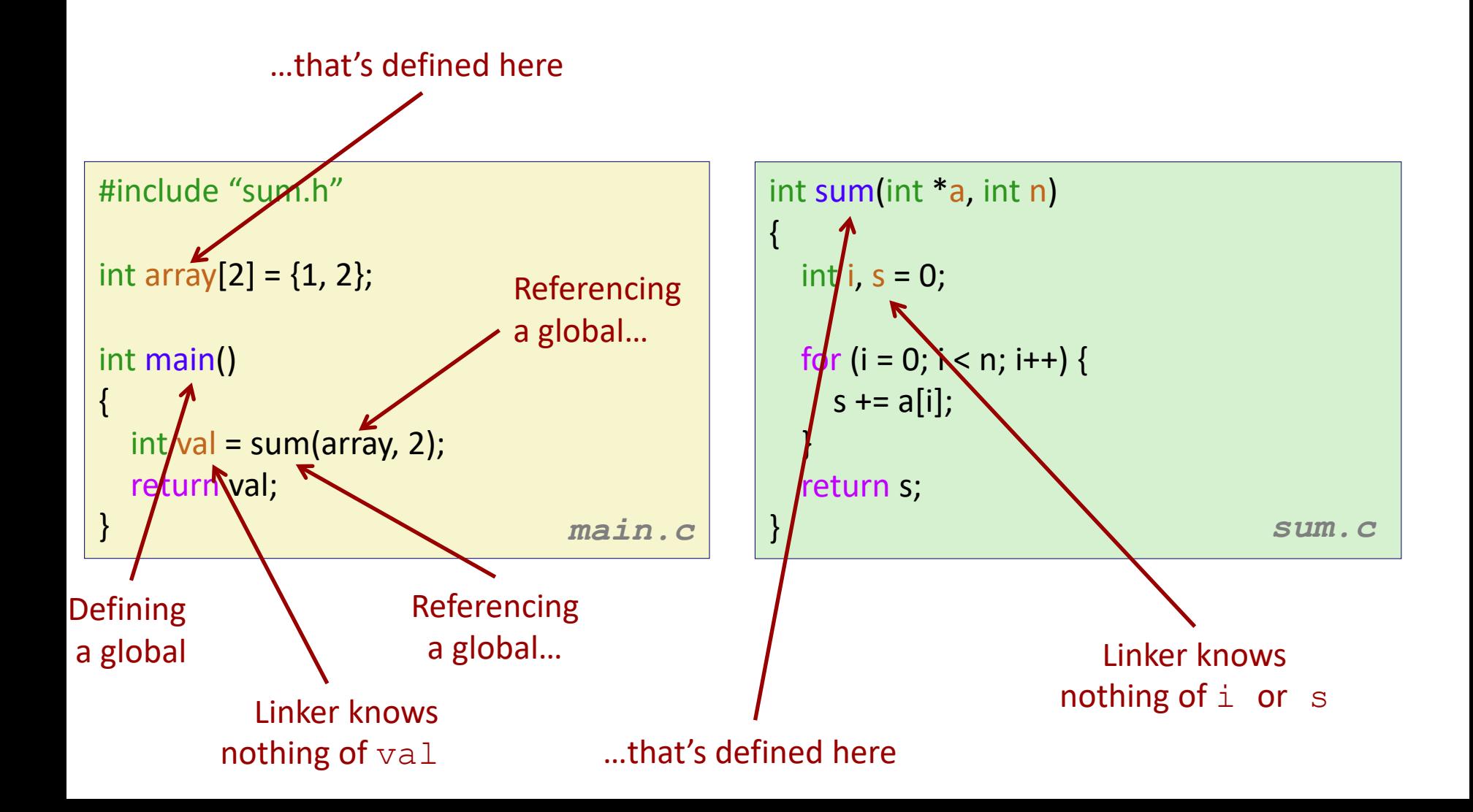

#### **C linker quirks: it allows symbol name collision!**

- Program symbols are either *strong* or *weak*
	- *Strong*: procedures and initialized globals
	- *Weak*: uninitialized globals

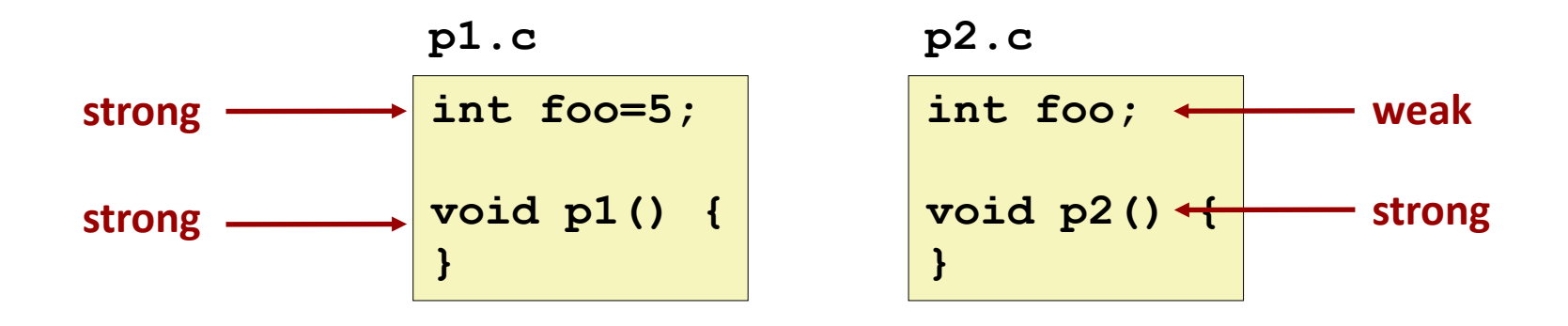

#### **Symbol resolution in the face of name collision**

- Rule 1: Multiple strong symbols are not allowed – Otherwise: Linker error
- Rule 2: If there's a strong symbol and multiple weak symbols, they all resolve to the strong symbol.
- Rule 3: If there are multiple weak symbols, pick an arbitrary one
	- Can override this with **gcc –fno-common**

## **Linker Puzzles**

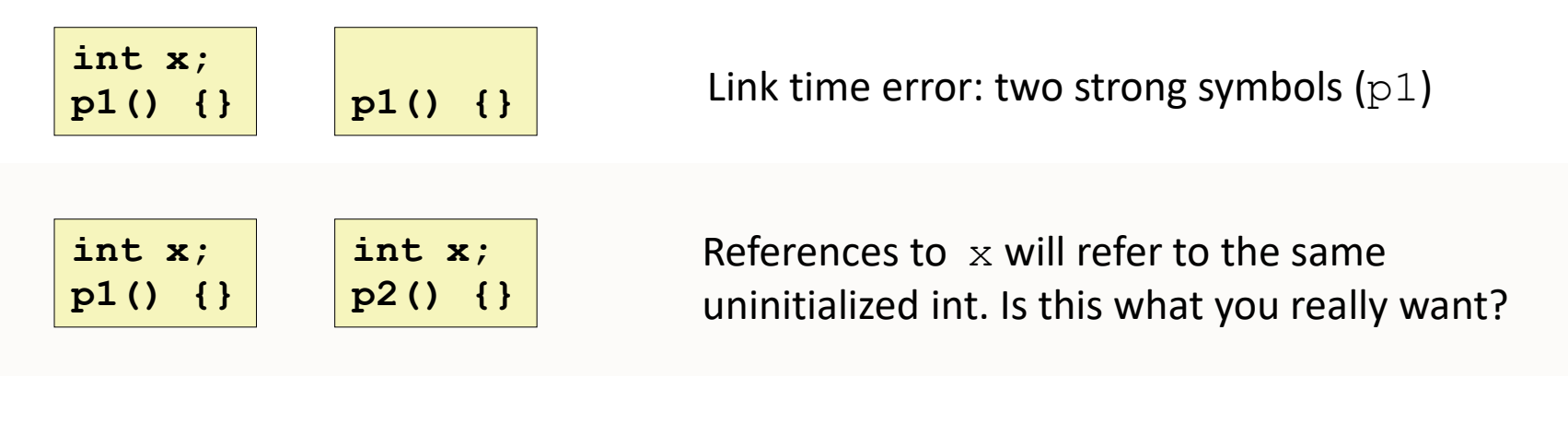

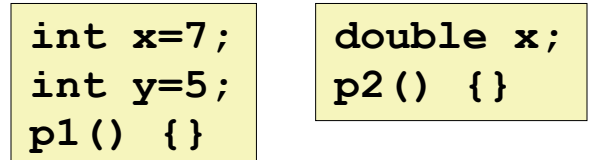

Writes to  $x$  in  $p2$  will overwrite y! Nasty!

#### **How to avoid symbol resolution confusion**

- Avoid global variables if you can
- Otherwise
	- Use **static** if you can
	- Initialize if you define a global variable

#### **Step 2: Relocation**

**Relocatable Object Files**

**Executable Object File**

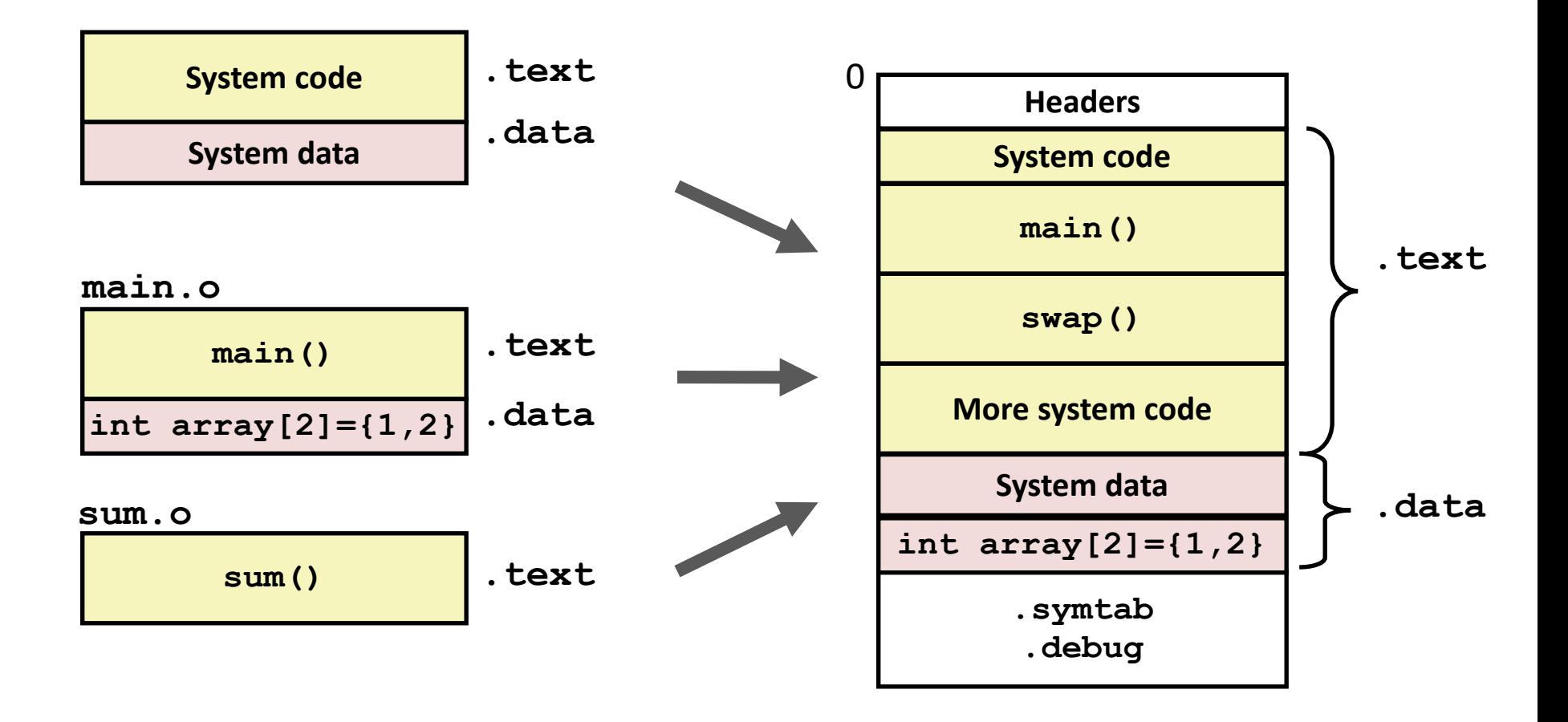

## **Relocation Entries**

```
int array[2] = \{1, 2\};
```

```
int main()
```
{

```
int val = sum(array, 2);
```

```
return val;
} main.c
```

```
0000000000000000 <main>:
 0: 48 83 ec 08 sub $0x8,%rsp
 4: be 02 00 00 00 mov $0x2,%esi
 9: bf 00 00 00 00 mov $0x0,%rdi # %rdi = &array
          a: R X86 64 32 array # Relocation entry
 e: e8 00 00 00 00 callg 13 <main+0x13> # sum()
          f: R X86 64 PC32 sum-0x4 # Relocation entry
13: 48 83 c4 08 add $0x8,%rsp
17: c3 retq
```
*main.o*

**Source: objdump –r –d main.o**

## **Relocated .text section**

00000000004004d0 <main>:

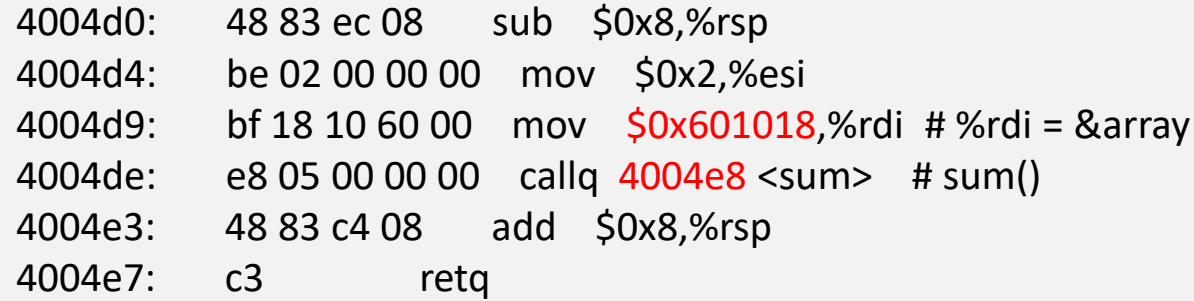

#### 00000000004004e8 <sum>:

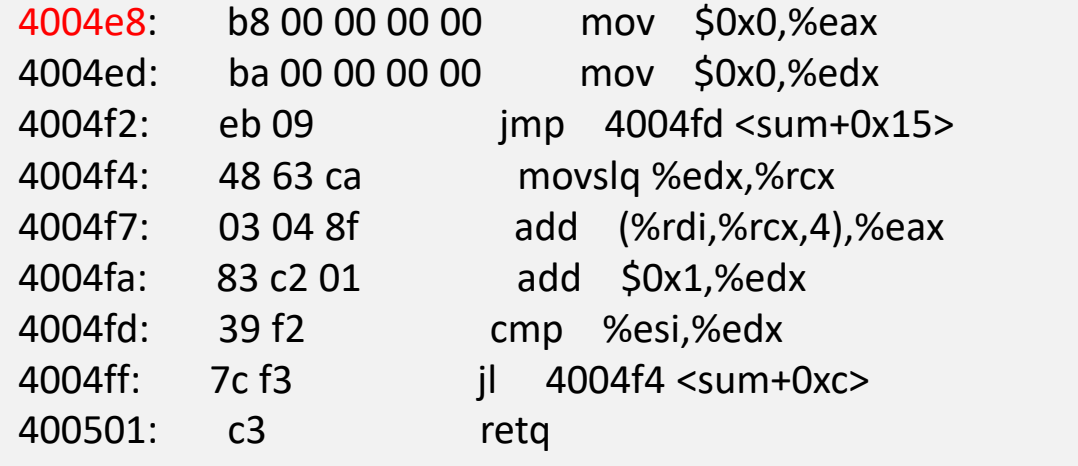

# **Loading Executable Object Files**

**%**r**sp (stack pointer)**

**brk**

**Loaded** 

**executable** 

**from** 

**the** 

**file**

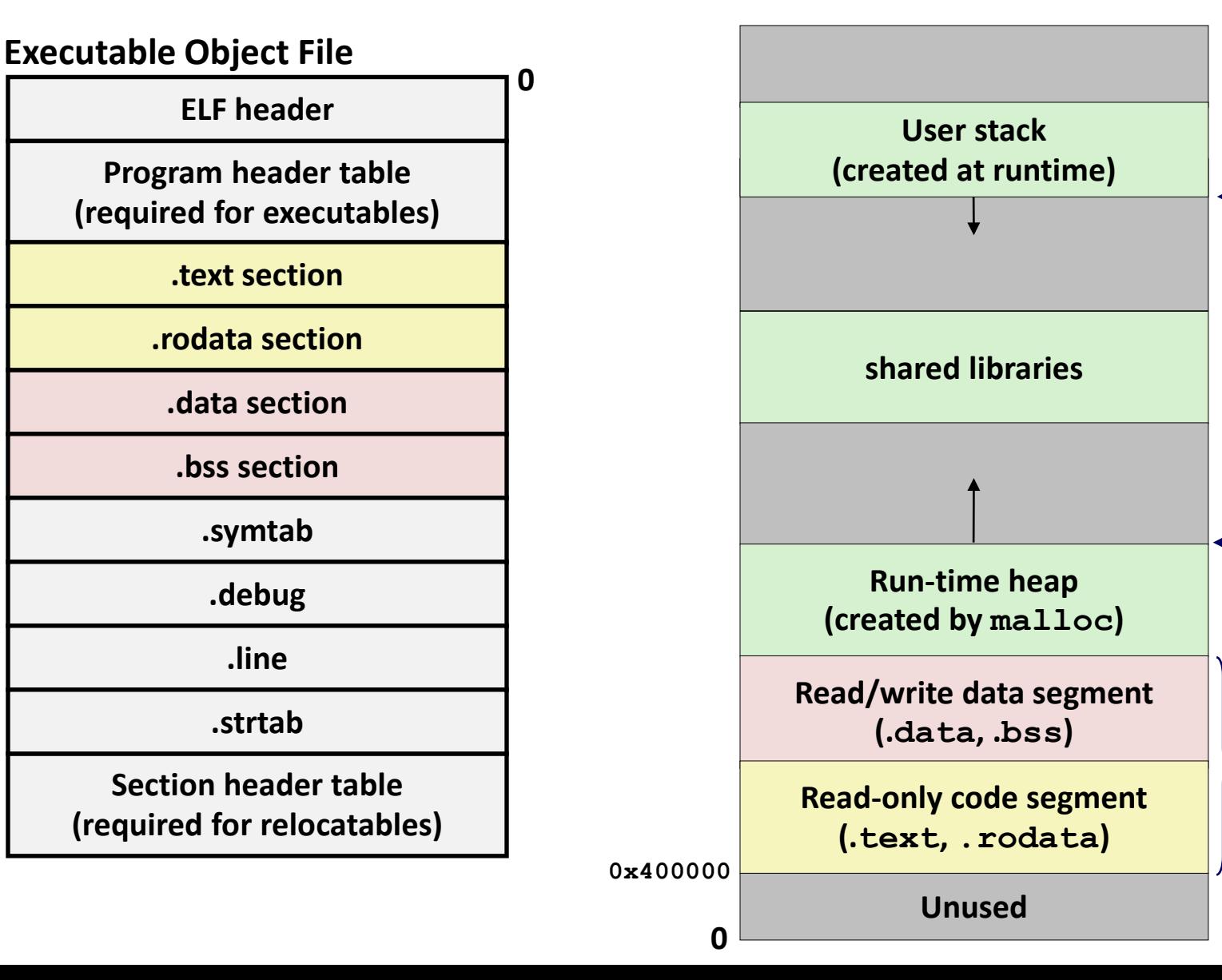

## **Summary**

- Common compiler optimization
	- What it can do:
		- Code motion
		- Common sub-expression elimination
	- What it cannot do due to:
		- Function calls
		- Memory aliasing
- Linking
	- Symbol relocation
	- Be aware of silent symbol collision

## **Dynamic linking: Shared Libraries**

- Dynamic linking can occur at program load-time
	- Handled automatically by the dynamic linker (**ldlinux.so**).
	- Standard C library (**libc.so**) usually dynamically linked.
- Dynamic linking can also occur at run-time.
	- In Linux, this is done by **dlopen**.

## **Dynamic Linking at Load-time**

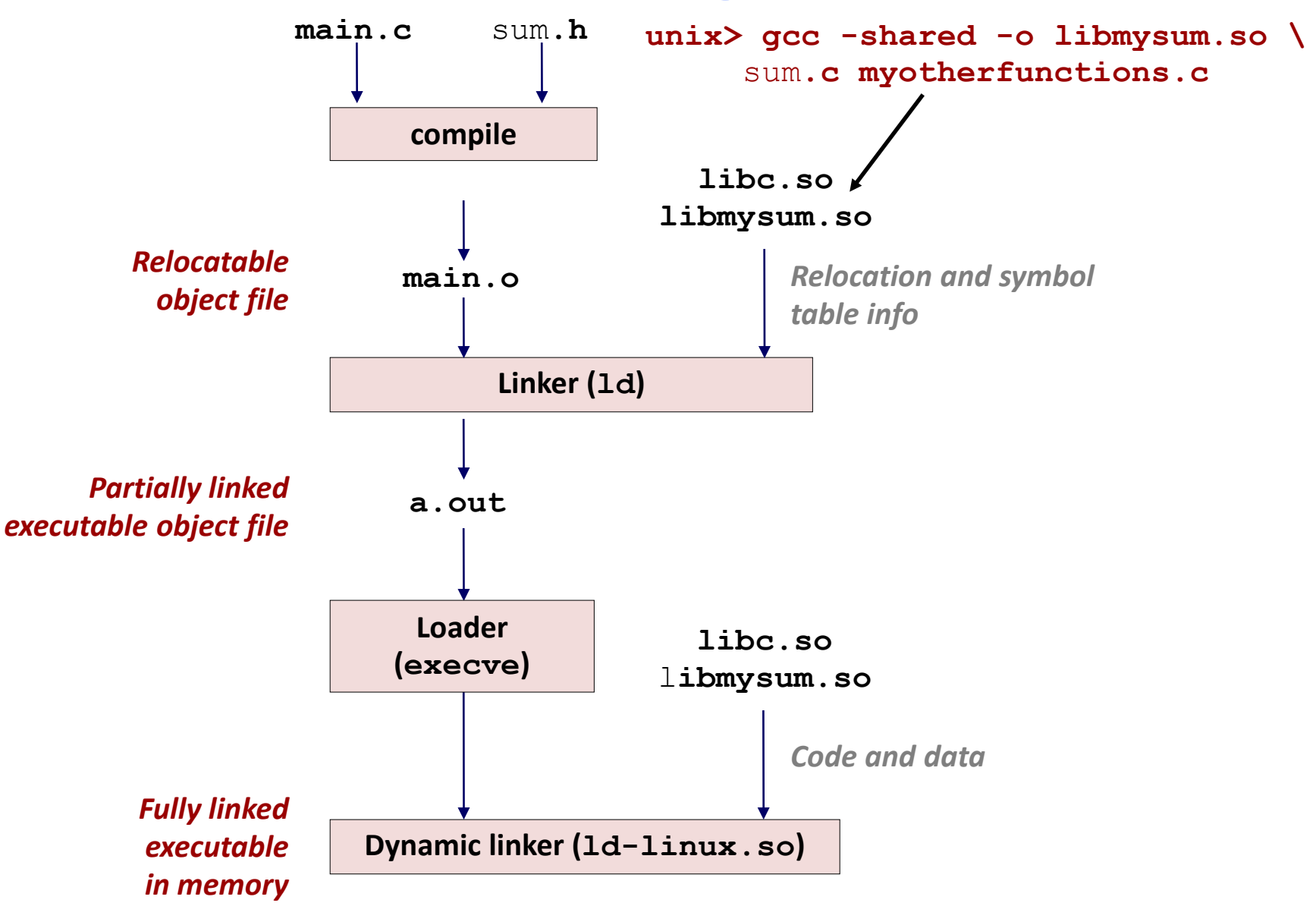